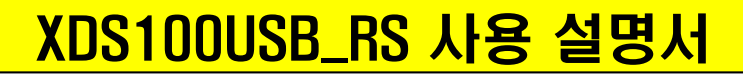

# 절연 형 TI DSP Emulator CCS3.3 & CCS4.x 연결 사용 가능

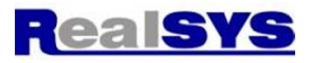

# 제품 특징:

- 절연 형 TI DSP 에뮬레이터
- TI DSP TMS320C28xx, TMS320C674x, TMS320C54xx, TMS320C55xx, TMS320C66x 지원
- CCS3.3, CCS4.x 지원
- WINDOW XP / 2000 / VISTA / 7 지원
- 컴퓨터 접속: USB (12MHz) 통신, USB 전원 사용, 외부 전원 불필요.
- 드라이버 자동 인식
- 14핀 JTAG 커넥터

관련 web: http://processors.wiki.ti.com/index.php/XDS100#XDS100v1\_Features

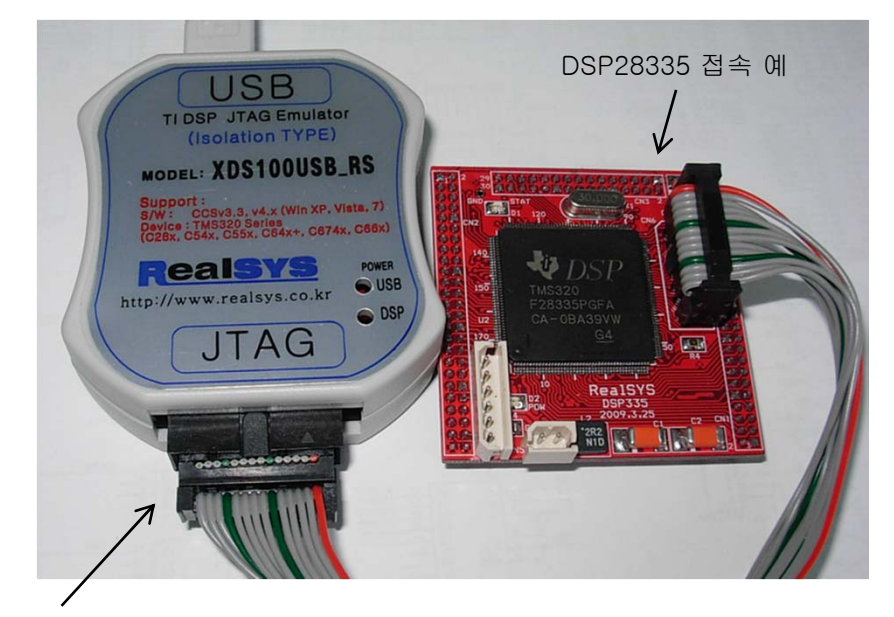

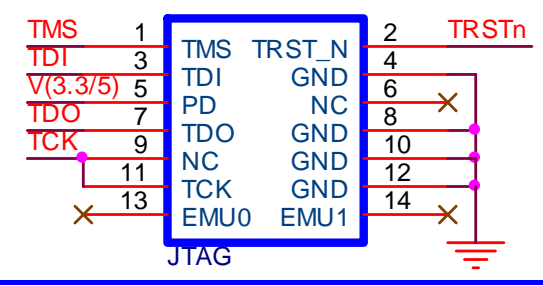

내부 모습:

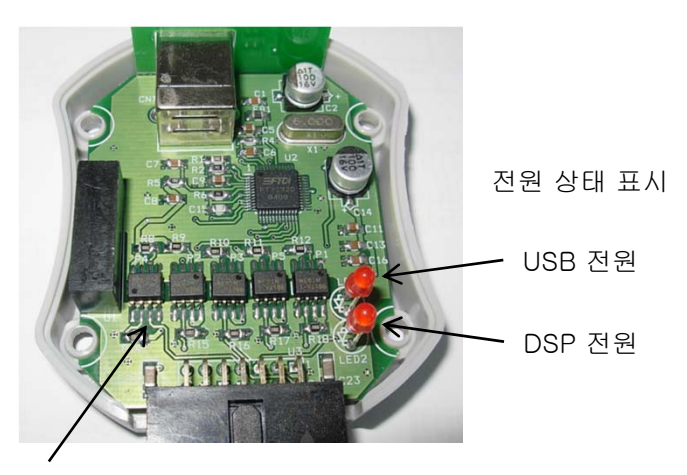

고속 포토커플러를 사용한 전기적 절연

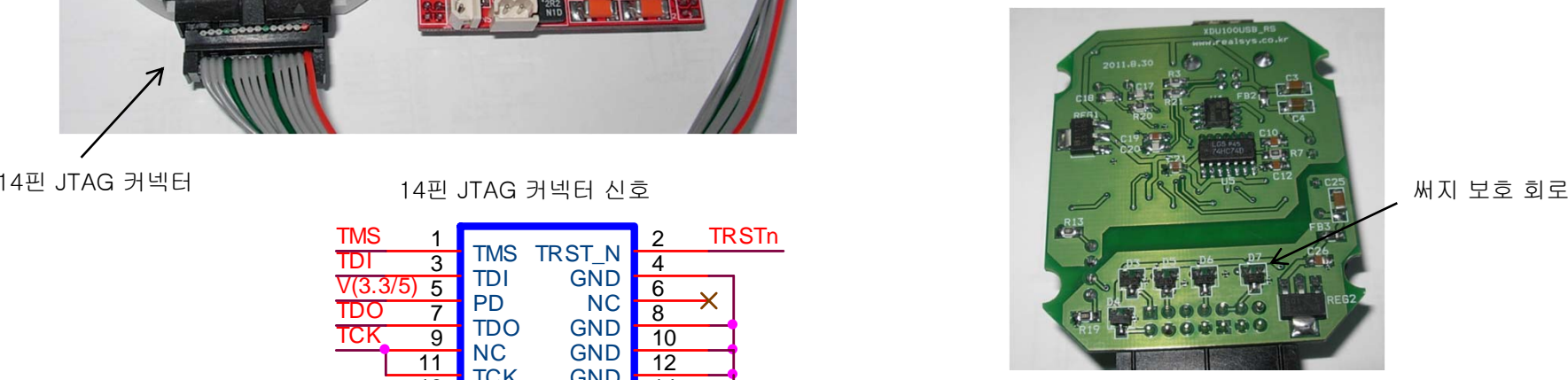

1

리얼시스 (www.realsys.co.kr ) 경기도 안양시 동안구 호계동 1027 안양IT밸리 504호 Tel: 031-342-3000 Fax: 031-343-0003

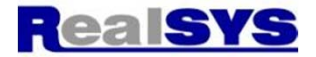

#### 장치 인식 확인:

XDS100USB를 컴퓨터에 접속하면, 컴퓨터 장치 관리자에 2개의 메시지가 나타남.

#### Windows-XP에서 예)

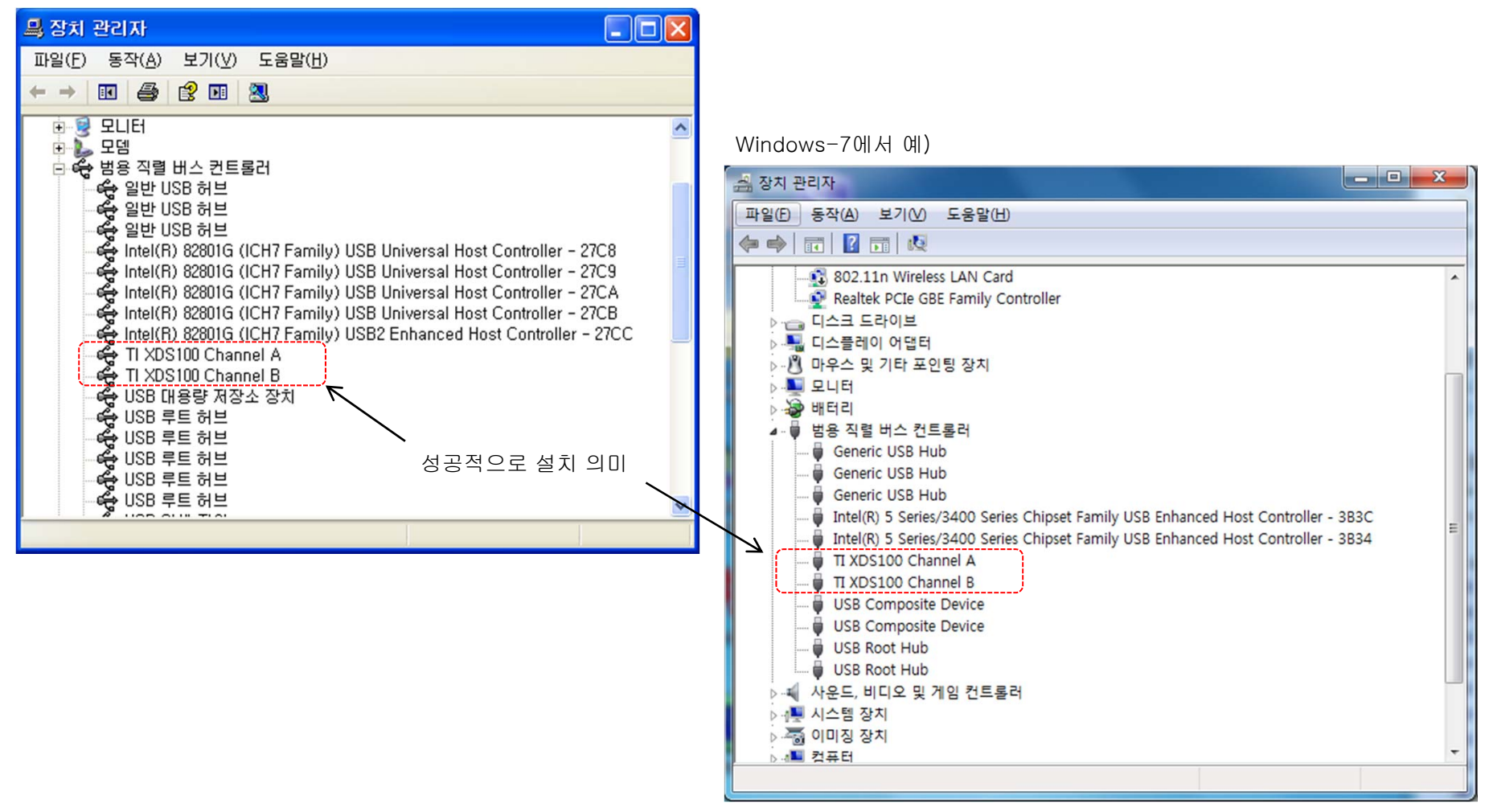

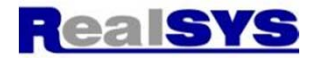

# Setup CCS3.3 에서 XDS100USB 설정 예)

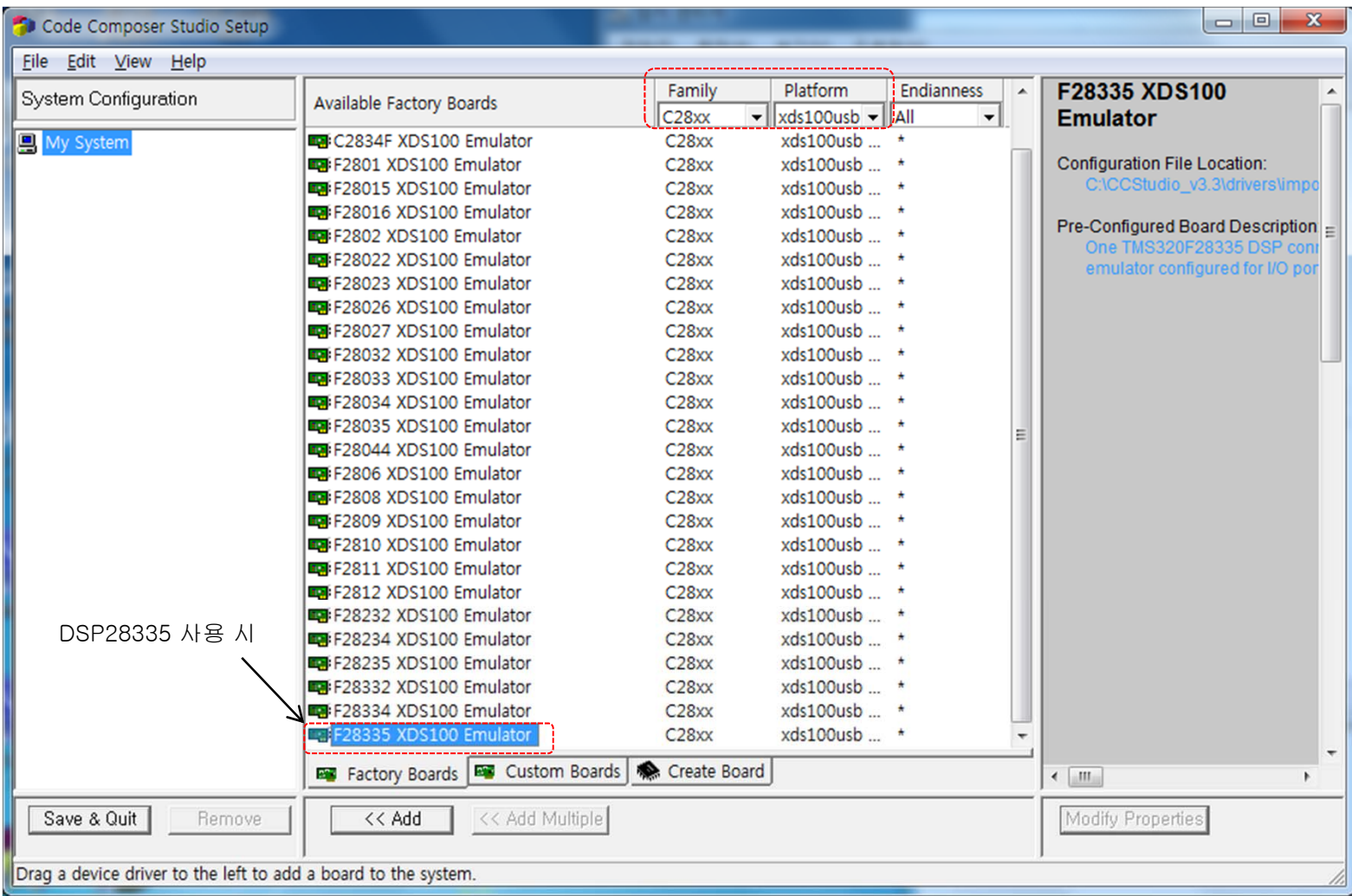

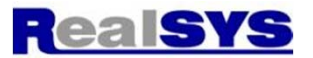

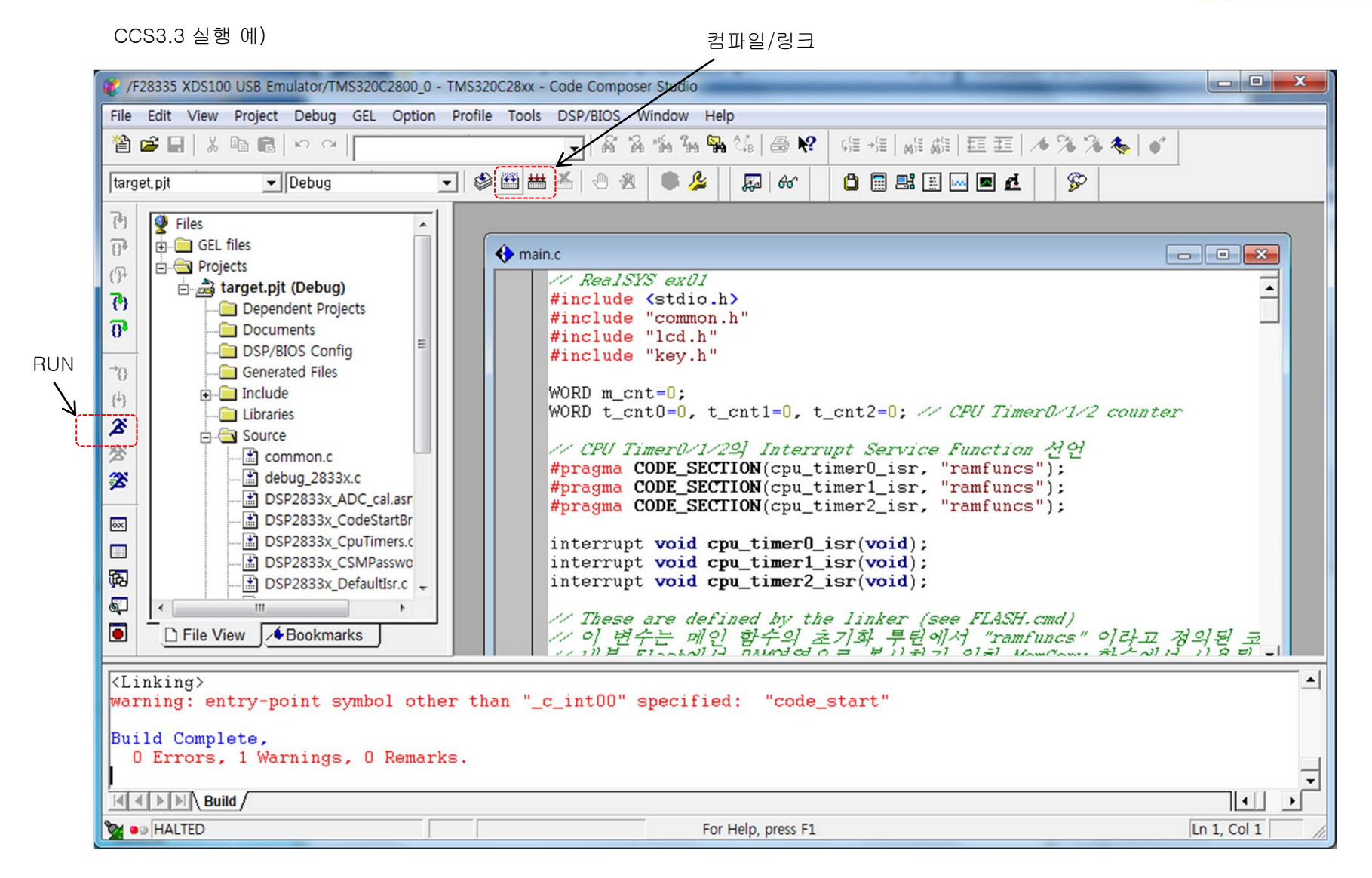

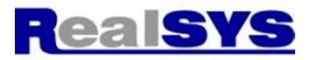

#### CCS3.3 에서 Flash ROM 실행 프로젝트에서는 Tools > On-Chip Flash Programmer를 실행하여 먼저 파일을 Write해야 함

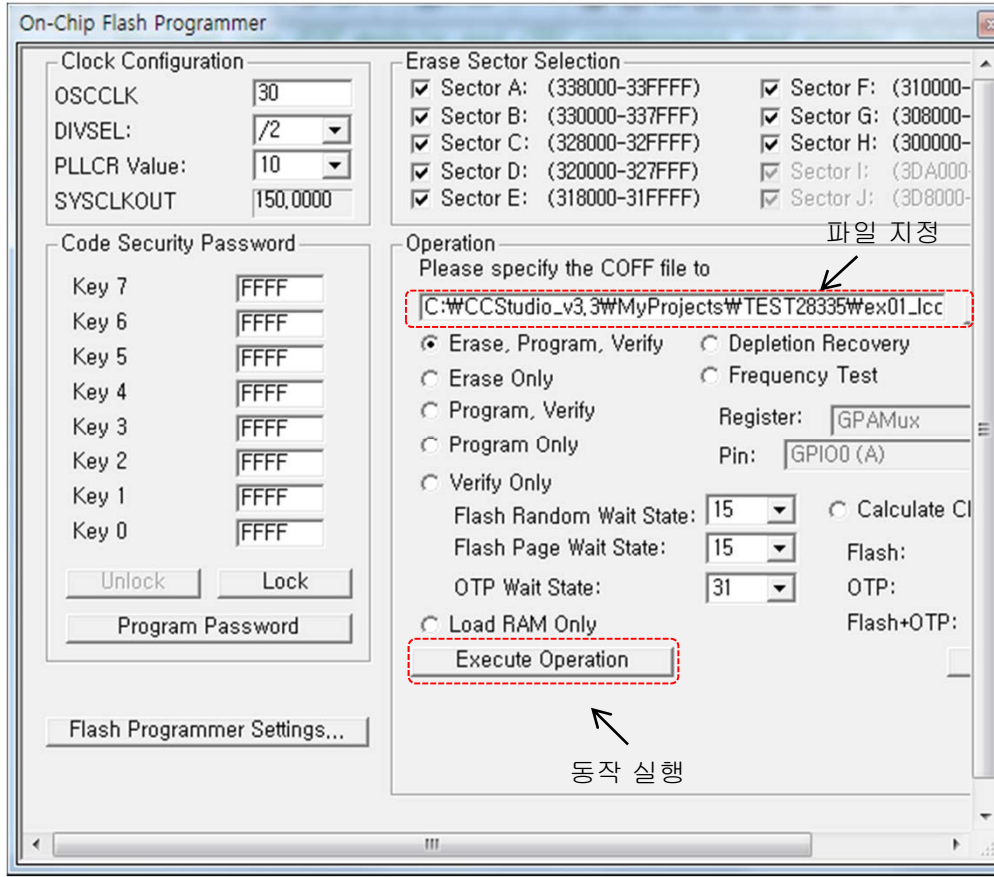

#### 그 다음에 Load Symbols를 실행하여 심볼을 읽고 디버깅 시작.

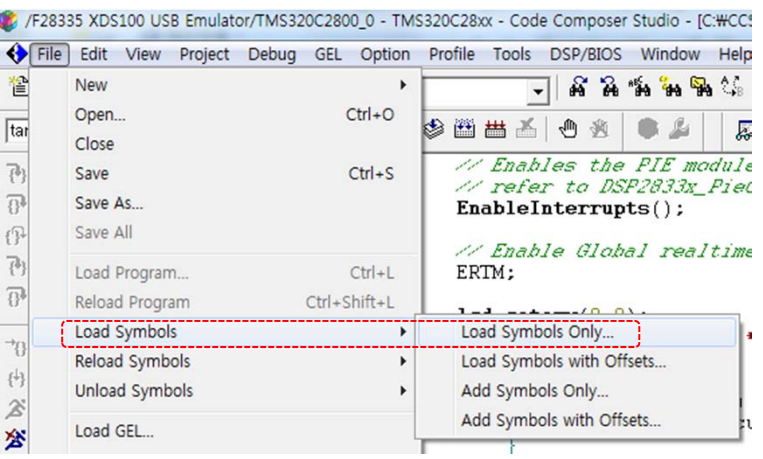

#### RAM 실행 프로젝트에서는 바로 Load Program을 실행하여 디버깅 시작

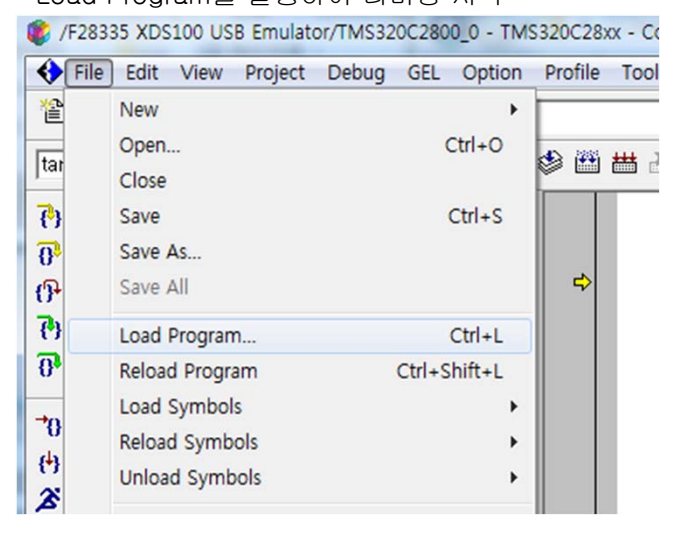

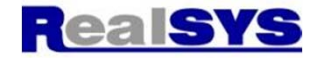

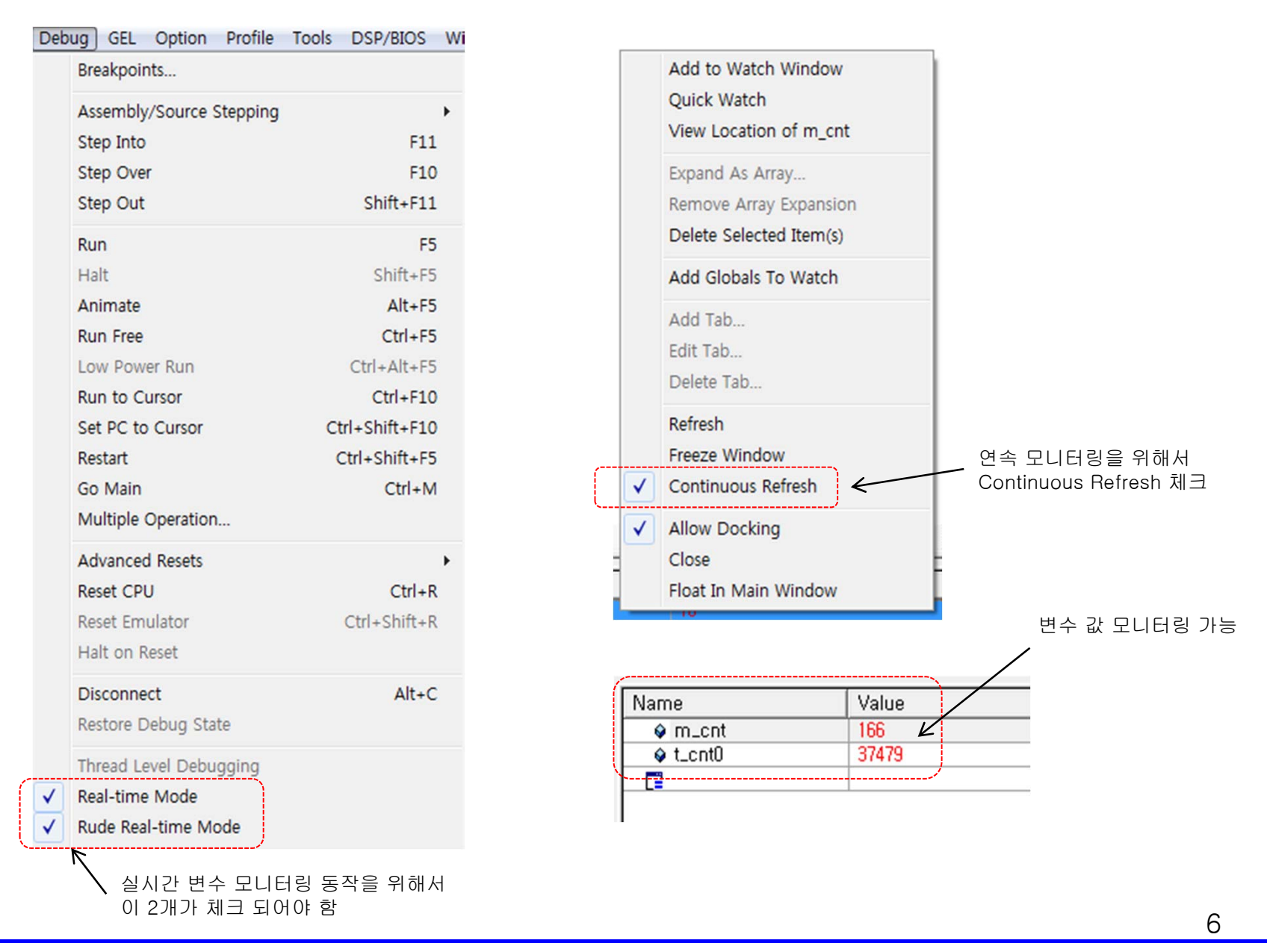

### CCS3.3 에서 작성한 프로젝트를 CCS4에서 실행하기

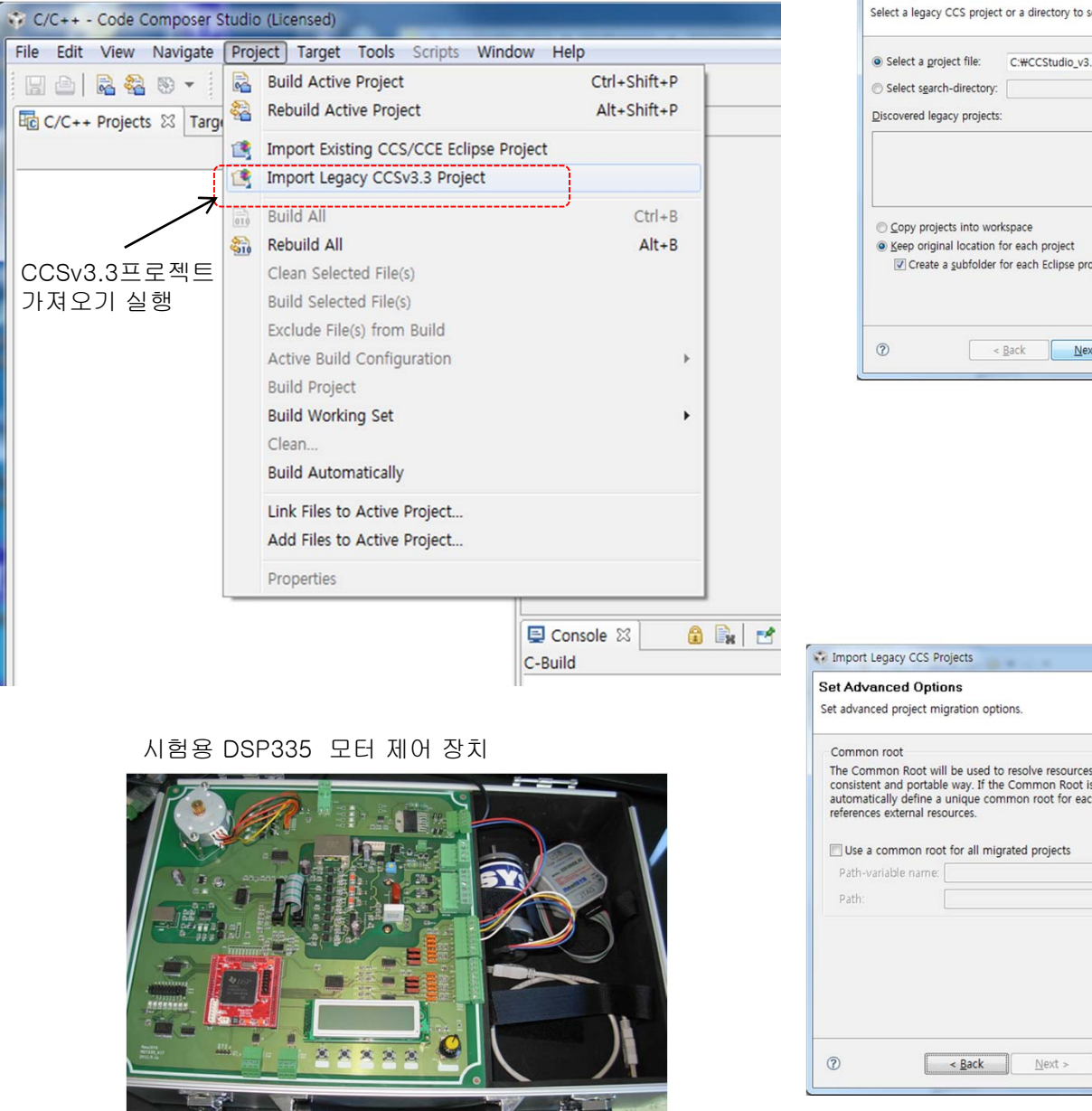

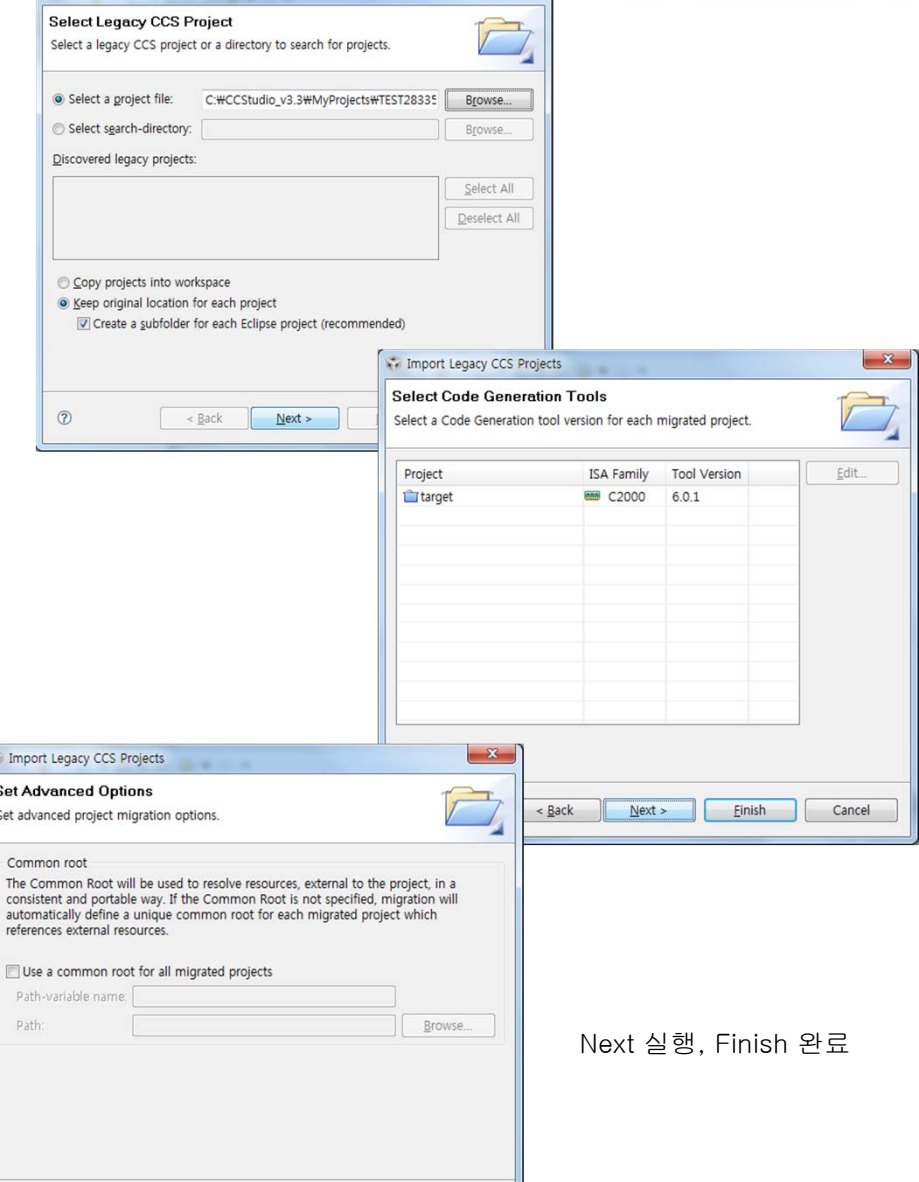

 $-x-$ 

**Mail Import Legacy CCS Projects** 

리얼시스 (www.realsys.co.kr ) 경기도 안양시 동안구 호계동 1027 안양IT밸리 504호 Tel: 031-342-3000 Fax: 031-343-0003

Cancel

Einish

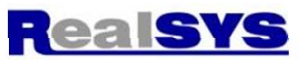

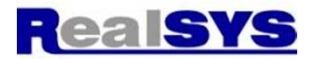

## CCS4에서 Target Configuration control로 Emulator 및 DSP 종류 지정

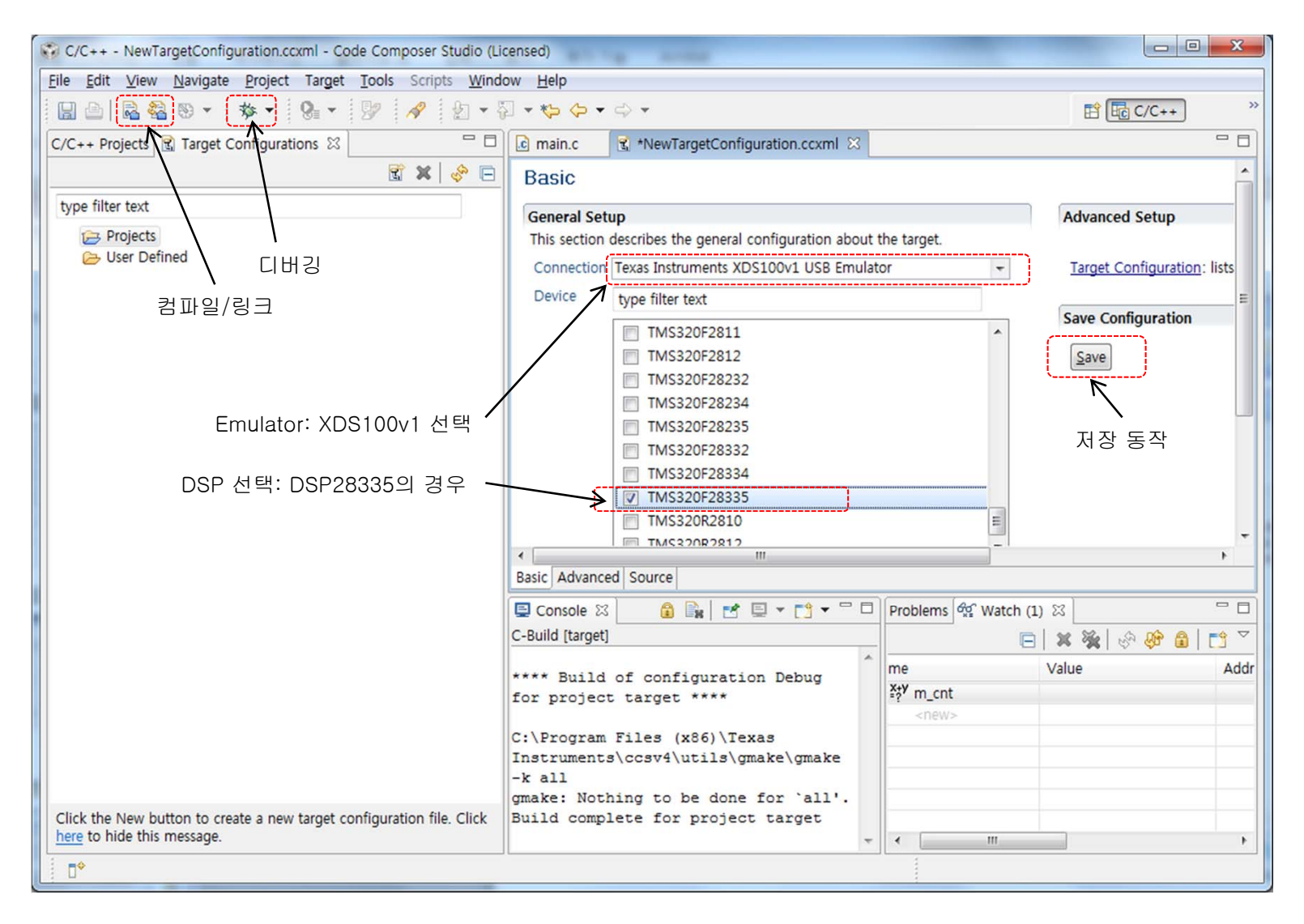

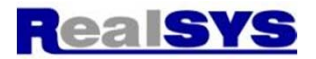

CCS4에서는 Flash ROM 실행 프로젝트도 자동 판별하여 Flash-ROM Download 동작 자동 실행 해줌

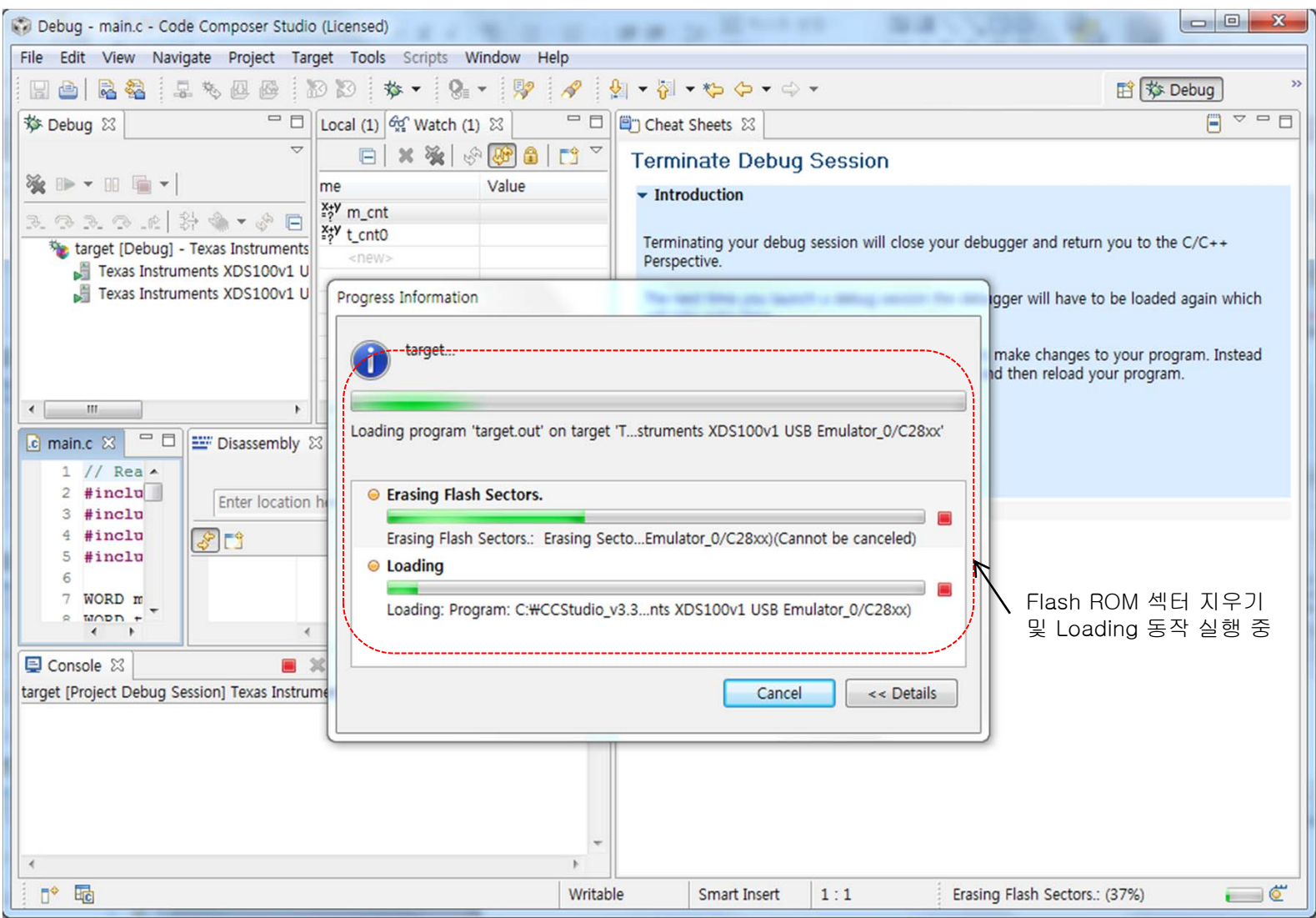

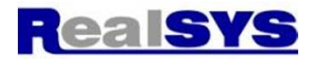

## CCS4에서 디버거 실행 화면

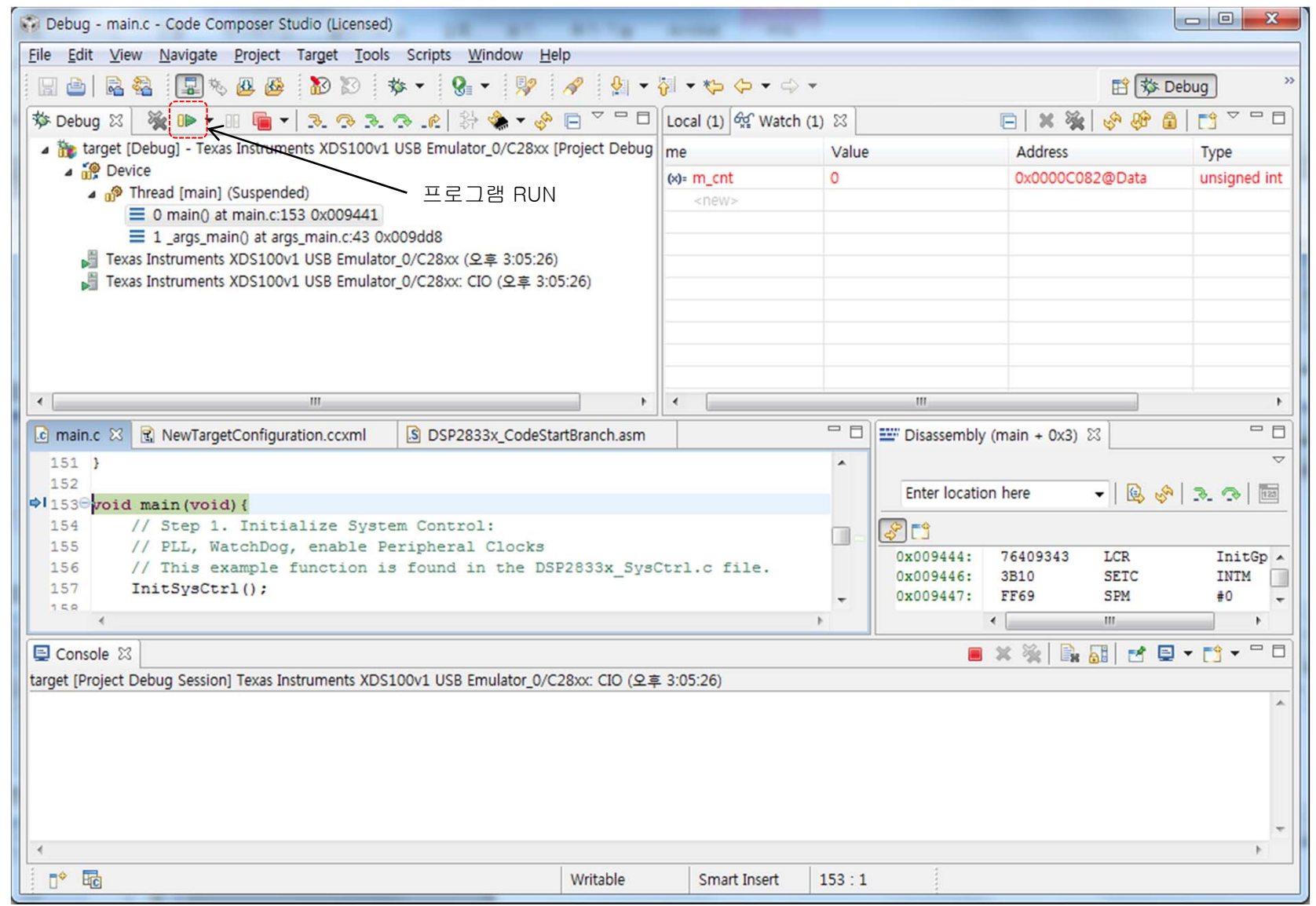

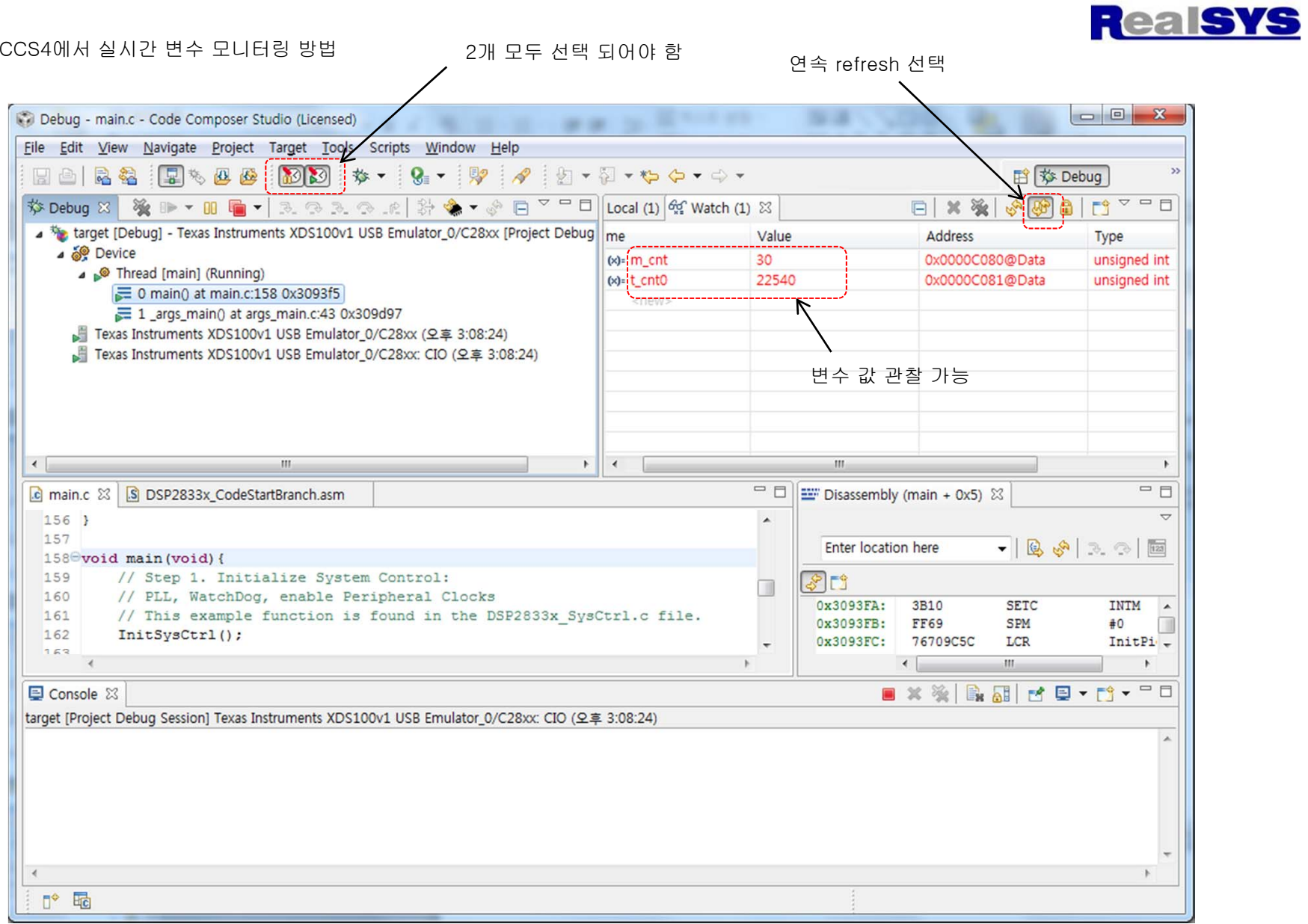

http://processors.wiki.ti.com/index.php/CCSv4 : CCS4 관련 링크